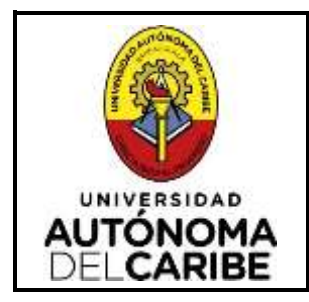

### **REFRENDAR INCAPACIDADES**

**FI-GE-PR-16**

**Versión 14**

**12/07/2024**

**Elaborado por: Médico de Bienestar Institucional**

**Revisado por: Profesional en Sistema de Gestión**

**Aprobado por: Director de Planeación**

# **UNIVERSIDAD AUTÓNOMA DEL CARIBE**

### **REFRENDAR INCAPACIDADES**

## **FORMACIÓN**

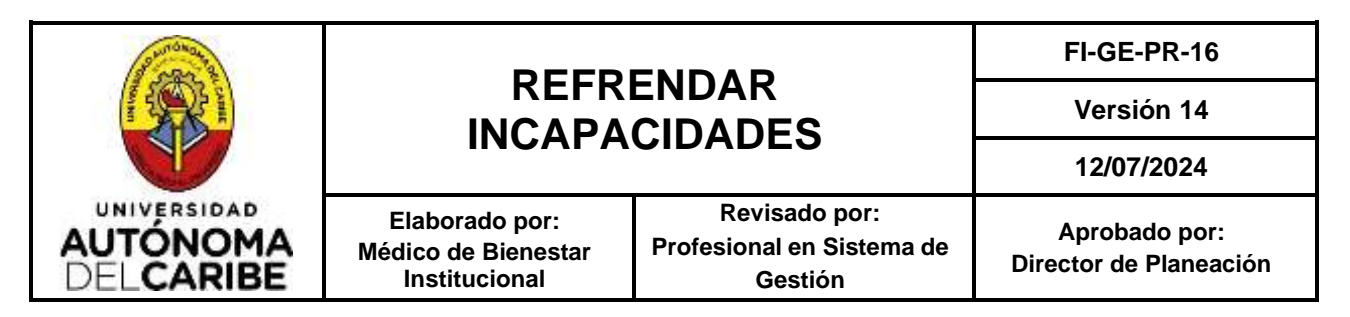

#### **1. OBJETO**

Establecer la metodología utilizada por la Universidad Autónoma del Caribe para refrendar las incapacidades de los estudiantes que por motivos de enfermedad incumplieron con sus obligaciones académicas.

#### **2. ALCANCE**

Aplica a todos los estudiantes de la Universidad Autónoma del Caribe que hayan incumplido sus actividades académicas por motivo de enfermedad y se les haya expedido una incapacidad médica. Este procedimiento inicia cuando los estudiantes llevan la incapacidad a Bienestar en modalidad presencial o la envían por medio del correo electrónico en modalidad virtual y termina con el registro de la misma en el Aplicativo Institucional.

#### **3. RESPONSABLES**

Son responsables por el correcto desarrollo del procedimiento, en cada una de sus fases:

- **Director de Bienestar,** por el correcto direccionamiento y supervisión del procedimiento
- **Médico,** por verificar los requisitos para refrendar incapacidades y aprobar o no la validez de las mismas.
- **Enfermera,** por verificar los requisitos para refrendar incapacidades y aprobar o no la validez de las mismas.

#### **4. DEFINICIONES**

- **4.1 Incapacidad**: estado de inhabilidad física o mental de una persona, que le impide desempeñar en forma temporal o permanente su profesión u oficio habitual.
- **4.2 Refrendar**: Dar validez a un documento por medio de la firma y sello de una persona autorizada para ello, responsabilizándose de éstos.
- **4.3 Diagnóstico**: determinación y calificación de una enfermedad por los síntomas y signos que le son propios.
- **4.4 Historia Clínica**: es un documento privado, obligatorio y sometido a reserva, en el cual se registran cronológicamente las condiciones de salud del paciente, los actos médicos y los demás procedimientos ejecutados por el equipo de salud que interviene en su atención.

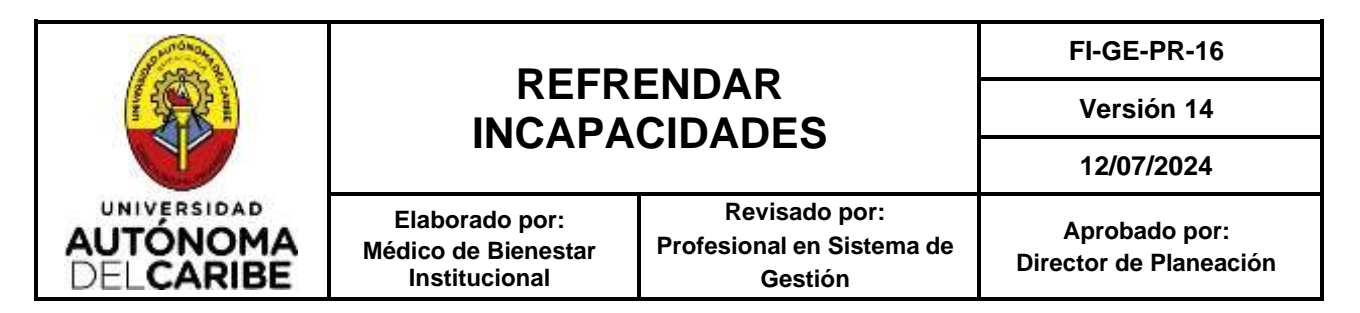

- **4.5 Epicrisis:** es el resumen clínico, completo y detallado, que se realiza al egreso de una persona previamente hospitalizada.
- **4.6 Paraclínicos**: son pruebas de apoyo diagnóstico que contribuyen a la toma de decisiones y evaluación de resultados por parte del médico. Por ejemplo: exámenes de laboratorio, rayos x, etc.
- **4.7 Modalidad virtual:** hace referencia a que todos los procesos administrativos o educativos se realizan por medio de una plataforma digital.

#### **5. DESARROLLO**

#### **5.1 Descripción por fases:**

- **1. Entrega de la incapacidad a Bienestar**: en la modalidad presencial el estudiante se dirige a Bienestar institucional para que le refrenden la incapacidad y el auxiliar administrativo lo remite al médico o enfermera dependiendo la disponibilidad de los funcionarios. En la modalidad virtual el estudiante solicita la refrendación de la incapacidad por medio de la página de Bienestar de la Institucional o al correo electrónico del médico.
- **2. Verificar requisitos para refrendar**: en la modalidad presencial el estudiante entrega la incapacidad al médico o enfermera y en la modalidad virtual el estudiante envía el soporte de la incapacidad al correo del médico de Bienestar, quienes verifican si la incapacidad cumple con los requisitos que exige la institución para poder refrendarla, los cuales son:
	- $\checkmark$  Incapacidad medica remitida por su E.P.S.
	- ✓ Firma del médico que expide la incapacidad
	- ✓ Sello del médico que expide la incapacidad
	- ✓ Registro del médico que expide la incapacidad
	- ✓ El nombre completo del estudiante
	- ✓ Número de documento
	- ✓ Diagnóstico
	- $\checkmark$  Días de incapacidad
	- $\checkmark$  No debe tener tachones ni enmendaduras
	- $\checkmark$  Cuando la incapacidad es por más de tres días el estudiante debe traerla (con los requisitos antes mencionados), anexándole copia de la historia clínica o copia de la epicrisis o los paraclínicos.

Si el estudiante cumple con los requisitos pasa a 4, si no cumple pasa a 3.

**3. Explicar el motivo por el cual no se refrenda la incapacidad**: el médico o la enfermera le explica al estudiante el motivo por el cual no le pueden refrendar la incapacidad médica, le pide que aclare la situación y que traiga o envíe todos los requisitos exigidos. Pasa a la etapa 1.

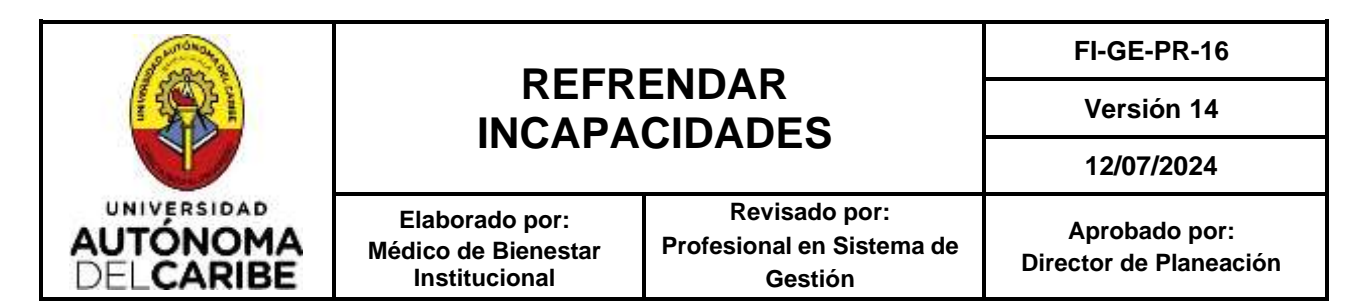

**4. Registrar incapacidad**: en modalidad presencial el médico o la enfermera verifica los requisitos exigidos, se firma y sella. En la modalidad virtual el medico verifica los requisitos exigidos y coloca una firma digital para refrendar la incapacidad. Luego se registra la incapacidad entregada o enviada por correo electrónico por el estudiante en el Aplicativo Institucional.

#### **6. REFERENTESNORMATIVOS**

- Reglamento Estudiantil Capítulo 2, de los derechos y deberes, art. 127, numeral 10.
- Consejo Nacional de Acreditación CNA, Lineamientos para la acreditación de programas de Pregrado
- Modelo de Bienestar Institucional
- Proyecto Educativo Institucional (PEI) ISO 9001:2015
- Ley 23 de1981
- Ley 80 de1989
- Decreto 2174 de 1996, Articulo8
- Resolución 3374 de 2000
- Ley 911 de 2004, articulo38
- Resolución 0058 de 2007
- Resolución 839 de 2017
- Resolución 1995 de 1999

#### **7. REGISTROS**

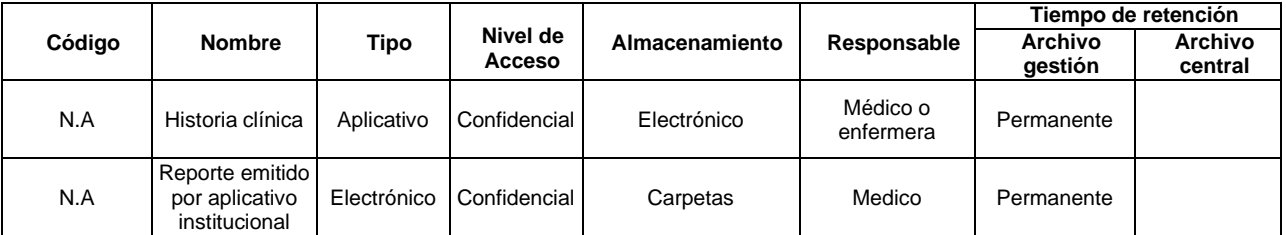